## Package 'gesttools'

December 8, 2020

Type Package

Title General Purpose G-Estimation for End of Study or Time-Varying **Outcomes** 

Version 1.0.1

Author Daniel Tompsett, Stijn Vansteelandt, Oliver Dukes, Bianca De Stavola

Maintainer Daniel Tompsett <danieltompsettwork@gmail.com>

Description Provides a series of general purpose tools to perform g-estimation using the methods described in Sjolander and Vansteelandt (2016) <doi:10.1515/em-2015- 0005> and Dukes and Vansteelandt <doi:10.1093/aje/kwx347>. The package allows for gestimation in a wide variety of circumstances, including an end of study or time-varying outcome, and an exposure that is a binary, continuous, or a categorical variable with three or more categories. The package also supports g-estimation with timevarying causal effects and effect modification by a confounding variable.

License GPL-3

Encoding UTF-8

LazyData true

RoxygenNote 7.1.1

Imports DataCombine, tidyr, tibble, tidyselect, geeM, rsample, nnet, magrittr

URL <https://github.com/danieltompsett/gesttools>

BugReports <https://github.com/danieltompsett/gesttools/issues>

NeedsCompilation no

Repository CRAN

Date/Publication 2020-12-08 09:40:05 UTC

### R topics documented:

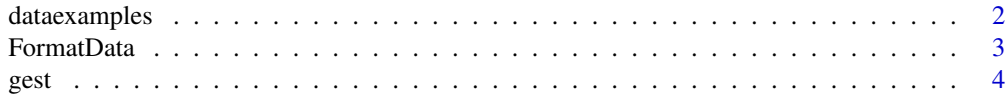

#### <span id="page-1-0"></span>2 dataexamples

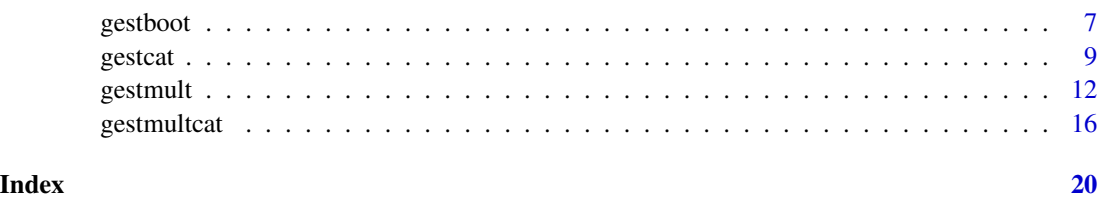

dataexamples *Generate Simulated Example Datasets*

#### Description

The code simulates four datasets designed to demonstrate each of the four g-estimation functions of the package. These are used in the examples for each function in the user manual. Each dataset comprises of an outcome Y (time-varying or end of study), time-varying exposure A, time-varying confounder L, a baseline confounder U, and optionally a censoring indicator C over 3 time periods.

#### Usage

dataexamples(n = 1000, seed = seed, Censoring = FALSE)

#### Arguments

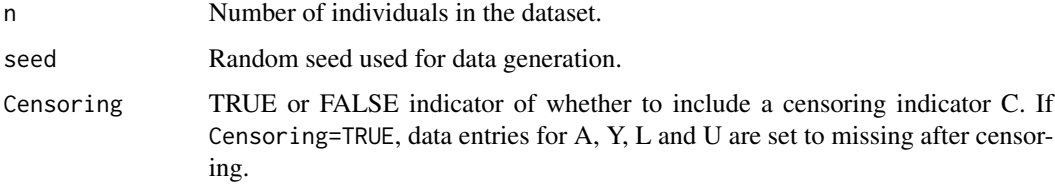

#### Value

Returns a list of four datasets labeled datagest, datagestmult, datagestcat, and datagestmultcat, designed to demonstrate the respective functions.

#### Examples

```
datas<-dataexamples(n=1000,seed=34567,Censoring=FALSE)
data<-datas$datagest
head(data,n=20)
#Multiple outcome data with censoring
datas<-dataexamples(n=100,seed=34567,Censoring=TRUE)
data<-datas$datagestmultcat
head(data,n=20)
```
<span id="page-2-1"></span><span id="page-2-0"></span>

#### Description

Takes a dataset in long format and puts it into the required format for use with the g-estimation functions. Specifically it ensures there exists a data entry for each individual at each time period, by adding empty rows, and orders the dataset by time and identifier. It can also create variables for the exposure histories of all time-varying variables in the data.

#### Usage

```
FormatData(
  data,
  idvar,
  timevar,
  An,
  varying,
  Cn = NA,
  GenerateHistory = FALSE,
  GenerateHistoryMax = NA
)
```
#### Arguments

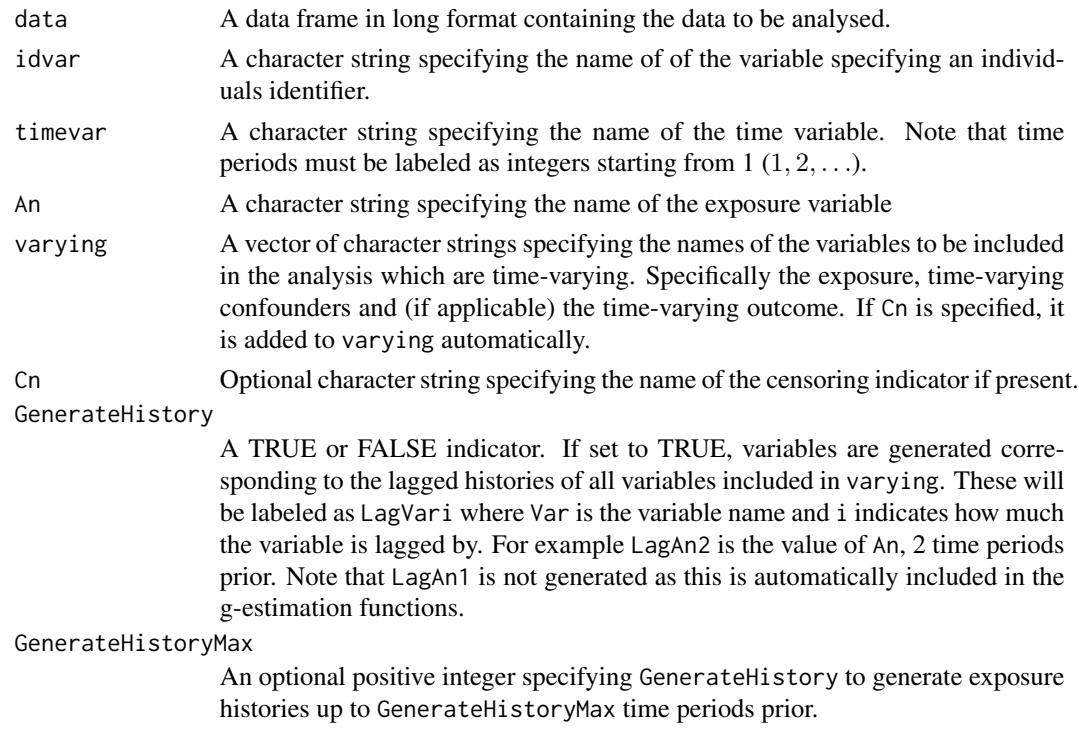

#### <span id="page-3-0"></span>Details

Note that any variable in varying that is strictly categorical MUST be declared as an as.factor() variable. Binary or continuous variables should be declared as an as.numeric() variable.

#### Value

A data frame in long format with additional rows added as necessary. If data is already in the correct format then no additional rows will be added.

#### Examples

```
data<-dataexamples(n=1000,seed=3456,Censoring=TRUE)$datagest
#To demonstrate the function we
#Delete the third row, corresponding to the entry for ID 1 at time 3
data<-data[-3,]
datanew<-FormatData(data=data,idvar="id",timevar="time",An="A",
varying=c("A","L"),GenerateHistory=FALSE,GenerateHistoryMax=NA)
head(datanew)
#Note that the missing entry has been re-added,
#with missing values for A and L in the third row
#An example with lagged history of time varying variables created.
data<-dataexamples(n=1000,seed=3456,Censoring=TRUE)$datagestmultcat
datanew<-FormatData(data=data,idvar="id",timevar="time",An="A",
Cn="C",varying=c("A","L"),GenerateHistory=TRUE,GenerateHistoryMax=NA)
head(datanew)
```
gest *G-Estimation for an End of Study Outcome*

#### **Description**

Performs g-estimation of a structural nested mean model (SNMM), based on the outcome regression methods described in Sjolander and Vansteelandt (2016) and Dukes and Vansteelandt (2018). We expect a dataset that holds an end of study outcome that is either binary or continuous, time-varying and/or baseline confounders, and a time-varying exposure that is either binary or continuous.

#### Usage

gest( data, idvar, timevar, Yn, An, Ybin, Abin, Lny, Lnp,

<span id="page-4-0"></span> $g$ est  $5$ 

```
type = 1,
Cn = NA,
LnC = NA,
...
```
#### Arguments

)

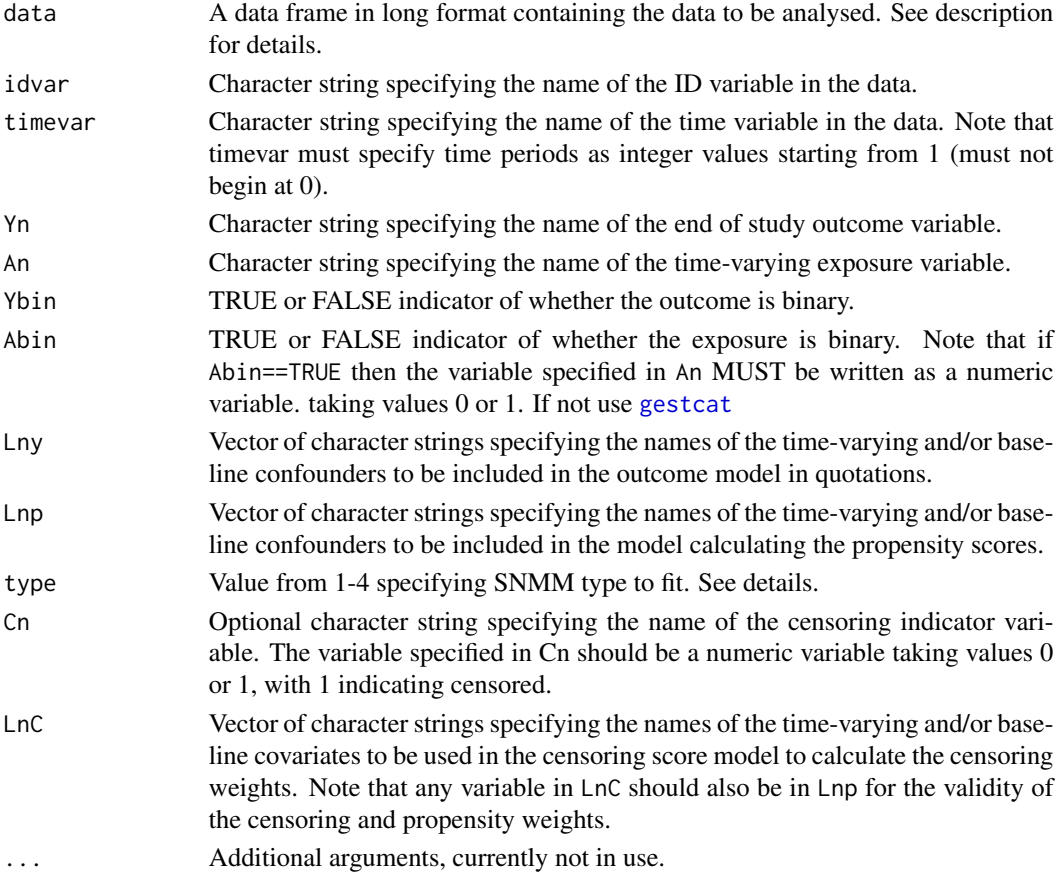

#### Details

Given a time-varying exposure variable,  $A_t$  and time-varying confounders,  $L_t$  measured over time periods  $t = 1, \ldots, T$ , and an end of study outcome Y measured at time  $T + 1$ , gest estimates the causal parameters  $\psi$  of a SNMM of the form

$$
E(Y(\bar{a}_{t},0) - Y(\bar{a}_{t-1},0)|\bar{a}_{t-1},\bar{l}_{t}) = \psi z_{t} a_{t} \ \forall \ t = 1,\ldots,T
$$

if Y is continuous or

$$
\frac{E(Y(\bar{a}_{t},0)|\bar{a}_{t-1},\bar{l}_{t})}{E(Y(\bar{a}_{t-1},0)|\bar{a}_{t-1},\bar{l}_{t})}=exp(\psi z_{t}a_{t}) \forall t=1,\ldots,T
$$

if Y is binary. The SNMMs form is defined by the parameter  $z_t$ , which can be controlled by the input type as follows

- <span id="page-5-0"></span>• type=1 sets  $z_t = 1$ . This implies that  $\psi$  is the effect of exposure at any time t on Y.
- type=2 sets  $z_t = c(1, l_t)$ , and adds affect modification by the first named variable in Lny, which we denote  $L_t$ . Now  $\psi = c(\psi_0, \psi_1)$  where  $\psi_0$  is the effect of exposure at any time t on Y when  $l_t = 0$  for all t, modified by  $\psi_1$  for each unit increase in  $l_t$  at all times t. Note that effect modification is currently only supported for binary (written as a numeric 0,1 vector) or continuous confounders.
- type=3 allows for time-varying causal effects. It sets  $z_t$  to a vector of zeros of length T with a 1 in the t'th position. Now  $\psi = c(\psi_1, \dots, \psi_T)$  where  $\psi_t$  is the effect of  $A_t$  on Y.
- type=4 allows for a time-varying causal effect that can be modified by the first named variable in Lny, that is it allows for both time-varying effects and effect modification. It sets  $z_t$  to a vector of zeros of length T with  $c(1, l_t)$  in the t'th position. Now  $\psi = (\psi_1, \dots, \psi_T)$  where  $\psi_t = c(\psi_{0t}, \psi_{1t})$ . Here  $\psi_{0t}$  is the effect of exposure at time t on Y when  $\overline{l_t} = 0$  modified by  $\overline{\psi}_{1t}$  for each unit increase in  $l_t$ . Note that effect modification is currently only supported for binary (written as a numeric 0,1 vector) or continuous confounders.

The data must be in long format, where we assume the convention that each row with time=t contains  $A_t$ ,  $L_t$  and  $C_{t+1}$  and  $Y_{T+1}$ . Thus the censoring indicator for each row should indicate that a user is censored AFTER time t. The end of study outcome  $Y_{T+1}$  should be repeated on each row. If either A or Y are binary, they must be written as numeric vectors taking values either 0 or 1. The same is true for any covariate that is used for effect modification.

The data must be rectangular with a row entry for every individual for each exposure time 1 up to T. Data rows after censoring should be empty apart from the ID and time variables. This can be done using the function [FormatData](#page-2-1).

By default the censoring, propensity and outcome models include the exposure history at the previous time as an explanatory variable. One may consider also including all previous exposure and confounder history as variables in Lny,Lnp, and LnC, variables which can be generated using [FormatData](#page-2-1).

Censoring weights are handled as described in Sjolander and Vansteelandt (2016). Note that it is necessary that any variable included in LnC must also be in Lnp. Missing data not due to censoring are handled automatically by removing rows with missing data prior to fitting the model. If outcome models fail to fit, consider removing covariates from Lny but keeping them in Lnp to reduce collinearity issues.

#### Value

List of the fitted causal parameters of the posited SNMM. These are labeled as follows for each SNMM type, where An is set to the name of the exposure variable, i is the current time period, and Lny[1] is set to the name of the first confounder in Lny.

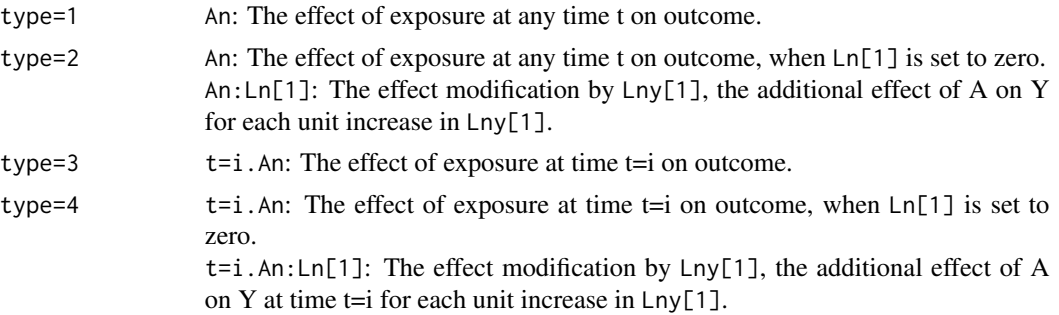

#### <span id="page-6-0"></span>gestboot 2008 and 2008 and 2008 and 2008 and 2008 and 2008 and 2008 and 2008 and 2008 and 2008 and 2008 and 20

#### References

Vansteelandt, S., & Sjolander, A. (2016). Revisiting g-estimation of the Effect of a Time-varying Exposure Subject to Time-varying Confounding, Epidemiologic Methods, 5(1), 37-56. <doi:10.1515/em-2015-0005>.

Dukes, O., & Vansteelandt, S. (2018). A Note on g-Estimation of Causal Risk Ratios, American Journal of Epidemiology, 187(5), 1079–1084. <doi:10.1093/aje/kwx347>.

#### Examples

```
datas<-dataexamples(n=1000,seed=123,Censoring=FALSE)
data=datas$datagest
idvar="id"
timevar="time"
Yn="Y"
An="A"
Ybin=FALSE
Abin=TRUE
Lny=c("L","U")
Lnp=c("L","U")
type=1
Cn=NA
LnC=NA
gest(data,idvar=idvar,timevar,Yn,An,Ybin,Abin,Lny,Lnp,type=1)
#Example with censoring
datas<-dataexamples(n=1000,seed=123,Censoring=TRUE)
data=datas$datagest
Cn="C"
LnC=c("L","U")
gest(data,idvar,timevar,Yn,An,Ybin,Abin,Lny,Lnp,Cn,LnC,type=3)
```
gestboot *Percentile Based Bootstrap Confidence Intervals*

#### Description

Generates percentile based confidence intervals for the causal parameters of a fitted SNMM. Bonferroni corrected confidence intervals are also reported for multiple comparisons.

#### Usage

```
gestboot(
 gestfunc,
  data,
  idvar,
  timevar,
  Yn,
```
#### 8 and 2011 and 2012 and 2012 and 2012 and 2012 and 2012 and 2012 and 2012 and 2012 and 2012 and 201

```
An,
Ybin,
Abin = NA,
Lny,
Lnp,
type = 1,
Cn = NA,
LnC = NA,
cutoff = NA,
bn = 1000,alpha = 0.05,
onesided = "twosided",
seed = 123,
...
```
#### Arguments

)

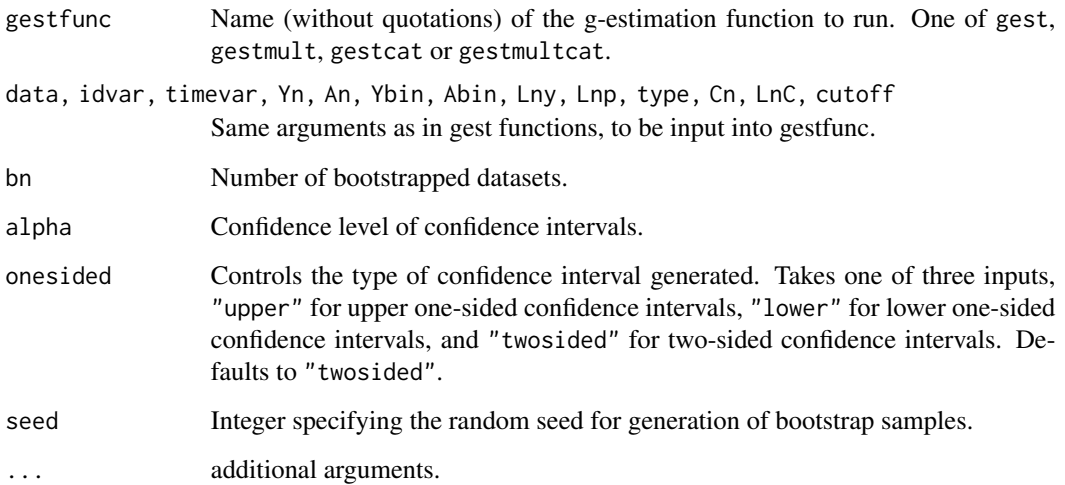

#### Value

Returns a list of the following four elements.

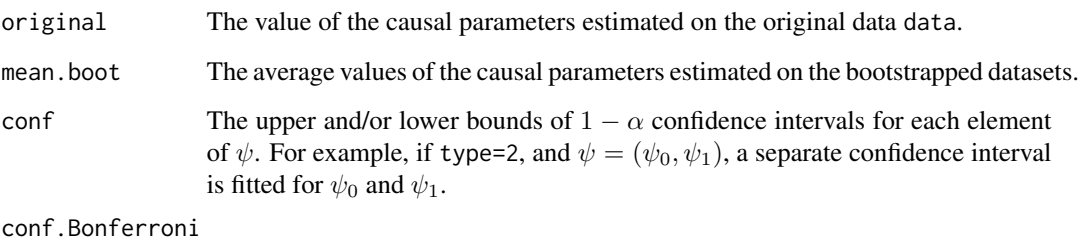

The upper and/or lower bounds of Bonferroni corrected confidence intervals for  $\psi$ , used for multiple comparisons.

#### <span id="page-8-0"></span>gestcat and the set of the set of the set of the set of the set of the set of the set of the set of the set of the set of the set of the set of the set of the set of the set of the set of the set of the set of the set of t

#### Examples

```
datas<-dataexamples(n=500,seed=123,Censoring=FALSE)
data=datas$datagest
idvar="id"
timevar="time"
Yn="Y"
An="A"Ybin=FALSE
Abin=TRUE
Lny=c("L","U")
Lnp=c("L","U")
gestfunc<-gest
type=2
bn=5
alpha=0.05
Cn<-NA
LnC<-NA
gestboot(gest,data,idvar,timevar,Yn,An,Ybin,Abin,Lny,
Lnp,type=1,bn=bn,alpha=alpha,onesided="twosided",seed=123)
```
<span id="page-8-1"></span>gestcat *G-Estimation for an End of Study Outcome and Categorical Exposure Variable*

#### Description

Performs g-estimation of a structural nested mean model (SNMM), based on the outcome regression methods described in Sjolander and Vansteelandt (2016) and Dukes and Vansteelandt (2018). We expect a dataset with an end of study outcome that is either binary or continuous, time-varying and/or baseline confounders, and a categorical time-varying exposure of two of more categories.

#### Usage

```
gestcat(
  data,
  idvar,
  timevar,
  Yn,
  An,
  Ybin,
 Lny,
  Lnp,
  type = 1,
  Cn = NA,
 LnC = NA,
  ...
)
```
#### **Arguments**

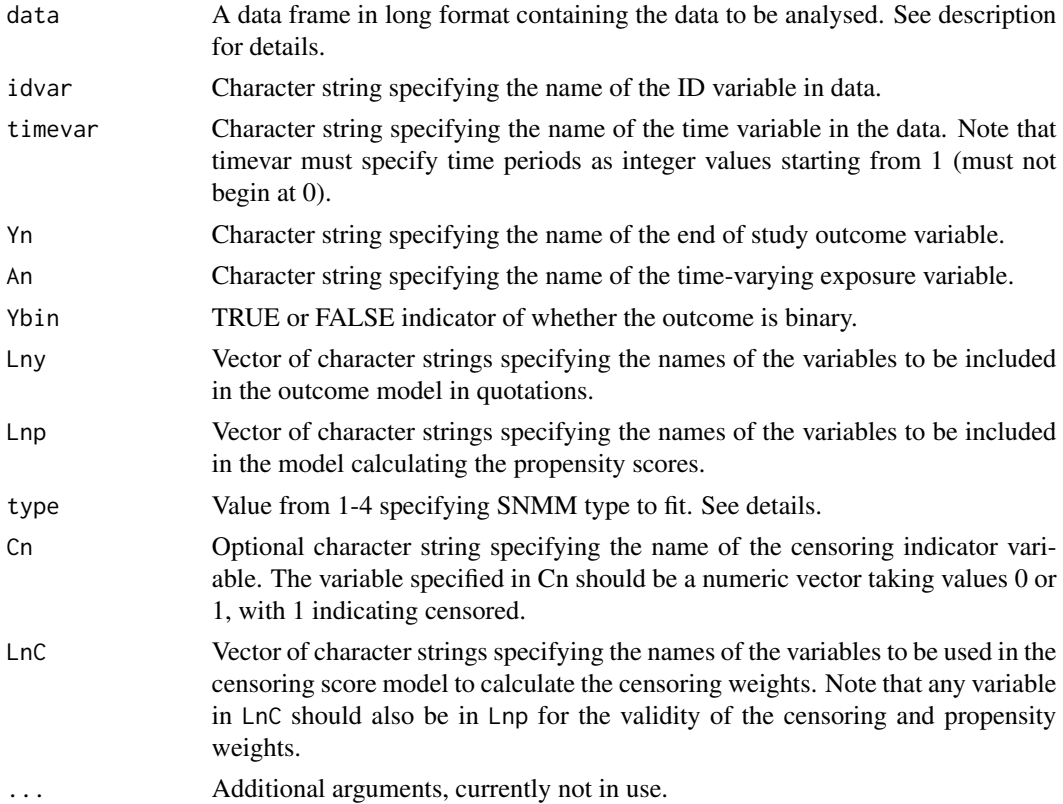

#### Details

Suppose a set of time varying confounders  $L_t$ , and a time-varying categorical exposure variable  $A_t$ , measured over time periods  $t = 1, \ldots, T$ , with an end of study outcome Y measured at time  $T + 1$ . Also suppose that  $A_t$  holds data consisting of  $k \geq 2$  categories. These categories may take any arbitrary list of names, but we assume for theory purposes they are labeled as  $j = 0, 1, \ldots, k$ , where  $j = 0$  denotes no exposure, or some reference category. Define binary variables  $A_t^j$   $j = 0, 1, ..., k$ where  $A_t^j = 1$  if  $A_t = j$  and 0 otherwise. Then gestcat fits a SNMM of the form

$$
E(Y(\bar{a}_t, a^0) - Y(\bar{a}_{t-1}, a^0) | \bar{a}_{t-1}, \bar{l}_t) = \sum_{j=1}^k \psi^j z_t a_t^j \ \forall \ t = 1, ..., T
$$

if Y is continuous or

$$
\frac{E(Y(\bar{a}_t, a^0)|\bar{a}_{t-1}, \bar{l}_t)}{E(Y(\bar{a}_{t-1}, a^0)|\bar{a}_{t-1}, \bar{l}_t)} = exp(\sum_{j=1}^k \psi^j z_t a_t^j) \ \forall \ t = 1, ..., T
$$

if Y is binary. The SNNM fits a separate set of causal parameters  $\psi^j$ , for the effect of exposure at category j on outcome, compared to exposure at the reference category 0, for each non-reference category. The models form is defined by the parameter  $z_t$ , which can be controlled by the input type as follows

#### <span id="page-10-0"></span>gestcat the contract of the contract of the contract of the contract of the contract of the contract of the contract of the contract of the contract of the contract of the contract of the contract of the contract of the co

- type=1 sets  $z_t = 1$ . This implies that  $\psi^j$  is now the effect of exposure when set to category j, (compared the reference category) at any time t on Y.
- type=2 sets  $z_t = c(1, l_t)$ , and adds affect modification by the first named variable in Lny, which we denote  $L_t$ . Now  $\psi^j = c(\psi_0^j, \psi_1^j)$  where  $\psi_0^j$  is the effect of exposure when set to category j, (compared the reference category) at any time t on Y when  $l_t = 0$  for all t, modified by  $\psi_1^j$  for each unit increase in  $l_t$  for all t. Note that effect modification is currently only supported for binary or continuous confounders.
- type=3 sets  $z_t$  to a vector of zeros of length T with a 1 in the t'th position. Now  $\psi^j$  =  $c(\psi_1^j, \dots, \psi_T^j)$  where  $\psi_t^j$  is the effect of exposure, when set to category j, at time t on Y.
- type=4 allows for a time-varying causal effect that can be modified by the first named variable in Lny, that is it allows for both time-varying effects and effect modification. It sets  $z_t$  to a vector of zeros of length T with  $c(1, l_t)$  in the t'th position. Now  $\psi^j = (\psi_1^j, \dots, \psi_T^j)$  where  $\psi_t^j = c(\psi_{0t}^j, \psi_{1t}^j)$ . Here  $\psi_{0t}^j$  is the effect of exposure when set to category j at time t on Y at  $l_t = 0$ , modified by  $\psi_{1t}^j$  for each unit increase in  $l_t$ . Note that effect modification is currently only supported for binary or continuous confounders.

The data must be in long format, where we assume the convention that each row with time=t contains  $A_t$ ,  $L_t$  and  $C_{t+1}$  and  $Y_{T+1}$ . That is the censoring indicator for each row should indicate that a user is censored AFTER time t. The end of study outcome  $Y_{T+1}$  should be repeated on each row. If Y is binary, it must be written as a numeric vector taking values either  $0$  or 1. The same is true for any covariate that is used for effect modification.

The data must be rectangular with a row entry for every individual for each exposure time 1 up to T. Data rows after censoring should be empty apart from the ID and time variables. This can be done using the function [FormatData](#page-2-1).

By default the censoring, propensity and outcome models include the exposure history at the previous time as an explanatory variable. One may consider also including all previous exposure and confounder history as variables in Lny,Lnp, and LnC if necessary.

Censoring weights are handled as described in Sjolander and Vansteelandt (2016). Note that it is necessary that any variable included in LnC must also be in Lnp. Missing data not due to censoring are handled automatically by removing rows with missing data prior to fitting the model. If outcome models fail to fit, consider removing covariates from Lny but keeping them in Lnp to reduce collinearity issues, or consider the sparseness of the data.

#### Value

List of the fitted causal parameters of the posited SNMM. These are labeled as follows for each SNMM type, where An is set to the name of the exposure variable, i is the current time period, j is the category level, and Lny[1] is set to the name of the first confounder in Lny.

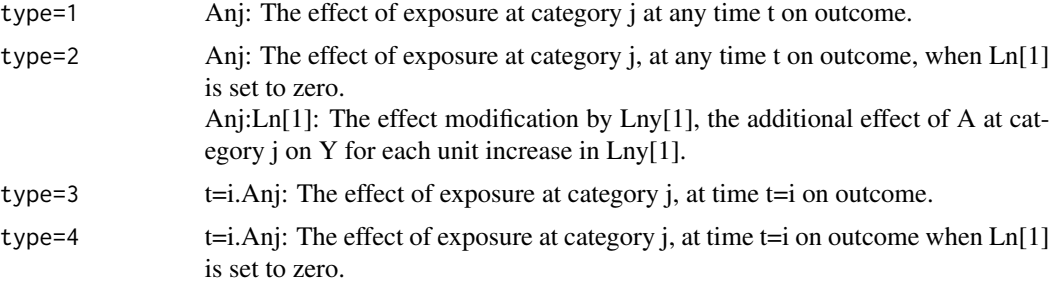

 $t=i.Anj:Ln[1]$ : The effect modification by  $Lny[1]$ , the additional effect of A at category j at time  $t=i$  on Y, for each unit increase in Lny[1].

#### <span id="page-11-0"></span>References

Vansteelandt, S., & Sjolander, A. (2016). Revisiting g-estimation of the Effect of a Time-varying Exposure Subject to Time-varying Confounding, Epidemiologic Methods, 5(1), 37-56. <doi:10.1515/em-2015-0005>.

Dukes, O., & Vansteelandt, S. (2018). A Note on g-Estimation of Causal Risk Ratios, American Journal of Epidemiology, 187(5), 1079–1084. <doi:10.1093/aje/kwx347>.

#### Examples

```
datas<-dataexamples(n=1000,seed=123,Censoring=FALSE)
data=datas$datagestcat
#A is a categorical variable with categories labeled 1,2 and 3, with 1 the
#reference category
idvar="id"
timevar="time"
Yn="Y"
An="A"
Ybin=FALSE
Lny=c("L","U")
Lnp=c("L","U")
Cn<-NA
LnC<-NA
type=NA
gestcat(data,idvar,timevar,Yn,An,Ybin,Lny,Lnp,type=1)
#Example with censoring
datas<-dataexamples(n=1000,seed=123,Censoring=TRUE)
data=datas$datagestcat
Cn=" C"LnC=c("L","U")
gestcat(data,idvar,timevar,Yn,An,Ybin,Lny,Lnp,type=3,Cn,LnC)
```
gestmult *G-Estimation for a Time-Varying Outcome*

#### Description

Performs g-estimation of a structural nested mean model (SNMM), based on the outcome regression methods described in Sjolander and Vansteelandt (2016) and Dukes and Vansteelandt (2018). We assume a dataset with a time-varying outcome that is either binary or continuous, time-varying and/or baseline confounders, and a time-varying exposure that is either binary or continuous.

#### gestmult that the contract of the contract of the contract of the contract of the contract of the contract of the contract of the contract of the contract of the contract of the contract of the contract of the contract of

#### Usage

```
gestmult(
  data,
  idvar,
  timevar,
  Yn,
  An,
  Ybin,
  Abin,
  Lny,
  Lnp,
  type = 1,
  Cn = NA,
  LnC = NA,
  cutoff = NA,
  ...
\lambda
```
#### Arguments

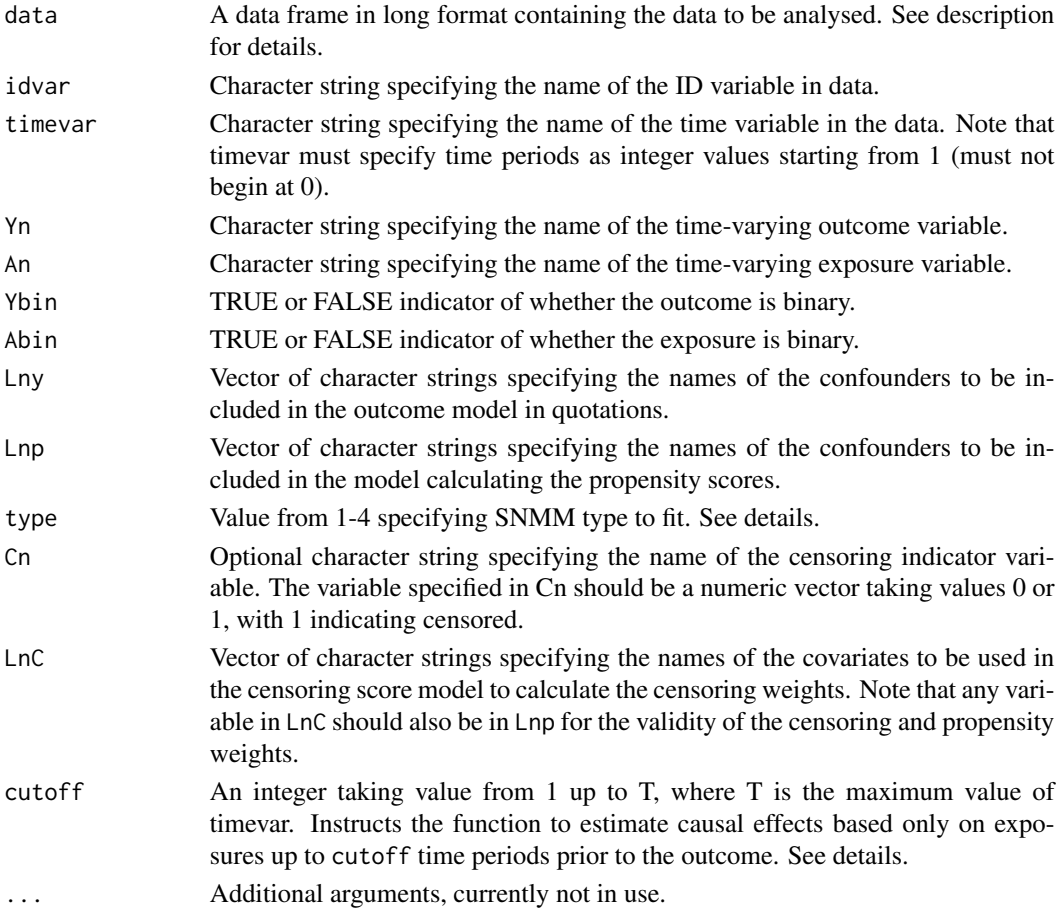

#### <span id="page-13-0"></span>Details

Suppose a series of time periods  $1, \ldots, T + 1$  whereby a time-varying exposure and confounder  $(A_t$  and  $L_t$ ) are measured over times  $t = 1, \ldots, T$  and a time varying outcome  $Y_s$  is measured over times  $s = 2, \ldots, T + 1$ . Define  $c = s - t$  as the step length, that is the number of time periods separating an exposure measurement, and subsequent outcome measurement. By using the transform  $t = s - c$ , gestmult estimates the causal parameters  $\psi$  of a SNMM of the form

$$
E\{Y_s(\bar{a}_{s-c}, 0) - Y_s(\bar{a}_{s-c-1}, 0)|\bar{a}_{s-c-1}, \bar{l}_{s-c}\} = \psi z_{sc} a_{s-c} \ \forall c = 1, \dots, T \ and \ \forall s > c
$$

if Y is continuous or

$$
\frac{E(Y_s(\bar{a}_{s-c},0)|\bar{a}_{s-c-1}, \bar{l}_{s-c})}{E(Y_s(\bar{a}_{s-c-1},0)|\bar{a}_{s-c-1}, \bar{l}_{s-c})} = exp(\psi z_{sc} a_{s-c}) \ \forall c = 1,\dots,T \ and \ \forall s > c
$$

if Y is binary. The SNMMs form is defined by the parameter  $z_{sc}$ , which can be controlled by the input type as follows

- type=1 sets  $z_{sc} = 1$ . This implies that  $\psi$  is now the effect of exposure at any time t on all subsequent outcome periods.
- type=2 sets  $z_{sc} = c(1, l_{s-c})$  and adds affect modification by the first named variable in Lny, which we denote  $L_t$ . Now  $\psi = c(\psi_0, \psi_1)$  where  $\psi_0$  is the effect of exposure at any time t on all subsequent outcome periods, when  $l_{s-c} = 0$  at all times t, modified by  $\psi_1$  for each unit increase in  $l_{s-c}$  at all times t. Note that effect modification is currently only supported for binary or continuous confounders.
- type=3 can posit a time-varying causal effect for each value of  $c$ , that is the causal effect for the exposure on outcome c time periods later. We set  $z_{sc}$  to a vector of zeros of length T with a 1 in the  $c = s - t$ 'th position. Now  $\psi = c(\psi_1, \dots, \psi_T)$  where  $\psi(c)$  is the effect of exposure on outcome c time periods later for all outcome periods  $s > c$  that is  $A_{s-c}$  on  $Y_s$ .
- type=4 allows for a time-varying causal effect that can be modified by the first named variable in Lny, that is it allows for both time-varying effects and effect modification. It sets  $z_{sc}$  to a vector of zeros of length T with  $c(1, l_{s-c})$  in the  $c = s-t$ 'th position. Now  $\psi = (\psi_1, \dots, \psi_T)$ where  $\psi_c = c(\psi_{0c}, \psi_{1c})$ . Here  $\psi_{0c}$  is the effect of exposure on outcome c time periods later, given  $l_{s-c} = 0$  for all  $s > c$ , modified by  $\psi_{1c}$  for each unit increase in  $l_{s-c}$  for all  $s > c$ . Note that effect modification is currently only supported for binary or continuous confounders.

The data must be in long format, where we assume the convention that each row with time=t contains  $A_t$ ,  $L_t$  and  $C_{t+1}$ ,  $Y_{t+1}$ . That is the censoring indicator for each row should indicate that a user is censored AFTER time t and the outcome indicates the first outcome that occurs AFTER  $A_t$  and  $L_t$  are measured. For example, data at time 1, should contain  $A_1$ ,  $L_1$ ,  $Y_2$ , and optionally  $C_2$ . If either A or Y are binary, they must be written as numeric vectors taking values either 0 or 1. The same is true for any covariate that is used for effect modification.

The data must be rectangular with a row entry for every individual for each exposure time 1 up to T. Data rows after censoring should be empty apart from the ID and time variables. This can be done using the function [FormatData](#page-2-1).

By default the censoring, propensity and outcome models include the exposure history at the previous time as a variable. One may consider also including all previous exposure and confounder history as variables in Lny,Lnp, and LnC if necessary.

Censoring weights are handled as described in Sjolander and Vansteelandt (2016). Note that it is necessary that any variable included in LnC must also be in Lnp. Missing data not due to censoring

#### gestmult that the contract of the contract of the contract of the contract of the contract of the contract of the contract of the contract of the contract of the contract of the contract of the contract of the contract of

are automatically handled by removing rows with missing data prior to fitting the model. If outcome models fail to fit, consider removing covariates from Lny but keeping them in Lnp to reduce collinearity issues, or consider the sparseness of the data.

#### Value

List of the fitted causal parameters of the posited SNMM. These are labeled as follows for each SNMM type, where An is set to the name of the exposure variable, i is the current value of c, and Lny[1] is set to the name of the first confounder in Lny.

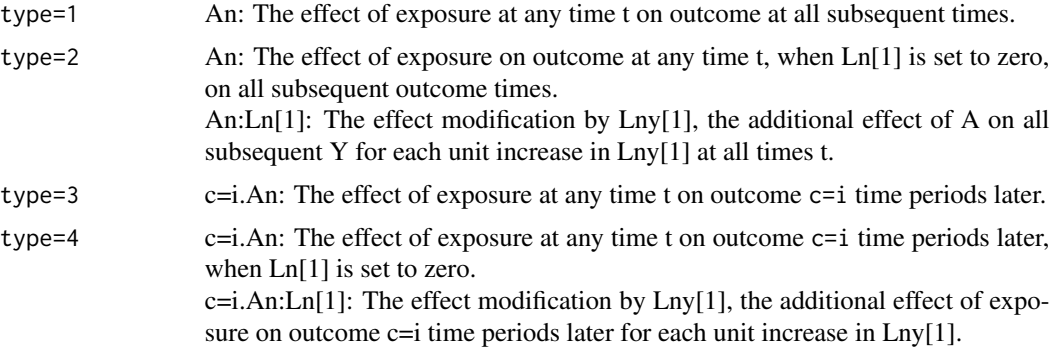

#### References

Vansteelandt, S., & Sjolander, A. (2016). Revisiting g-estimation of the Effect of a Time-varying Exposure Subject to Time-varying Confounding, Epidemiologic Methods, 5(1), 37-56. <doi:10.1515/em-2015-0005>.

Dukes, O., & Vansteelandt, S. (2018). A Note on g-Estimation of Causal Risk Ratios, American Journal of Epidemiology, 187(5), 1079–1084. <doi:10.1093/aje/kwx347>.

#### Examples

```
datas<-dataexamples(n=1000,seed=123,Censoring=TRUE)
data=datas$datagestmult
idvar="id"
timevar="time"
Yn="Y"
An="A"
Ybin=FALSE
Abin=TRUE
Lny=c("L","U")
Lnp=c("L","U")
Cn<-NA
LnC<-NA
type=NA
gestmult(data,idvar,timevar,Yn,An,Ybin,Abin,Lny,Lnp,type=1)
```
#Example with censoring datas<-dataexamples(n=1000,seed=123,Censoring=TRUE) data=datas\$datagestmult

```
Cn=" C"LnC=c("L","U")
gestmult(data,idvar,timevar,Yn,An,Ybin,Abin,Lny,Lnp,type=3,Cn,LnC,
cutoff=2)
```
gestmultcat *G-Estimation for a Time-Varying Outcome and Categorical Time-Varying Exposure*

#### Description

Performs g-estimation of a structural nested mean model (SNMM), based on the outcome regression methods described in Sjolander and Vansteelandt (2016) and Dukes and Vansteelandt (2018). We assume a dataset with a time-varying outcome that is either binary or continuous, time-varying and/or baseline confounders, and a categorical time-varying exposure of three or more categories.

#### Usage

```
gestmultcat(
  data,
  idvar,
  timevar,
  Yn,
  An,
  Ybin,
  Lny,
 Lnp,
  type = 1,
  Cn = NA,
 LnC = NA,
  cutoff = NA,
  ...
)
```
#### Arguments

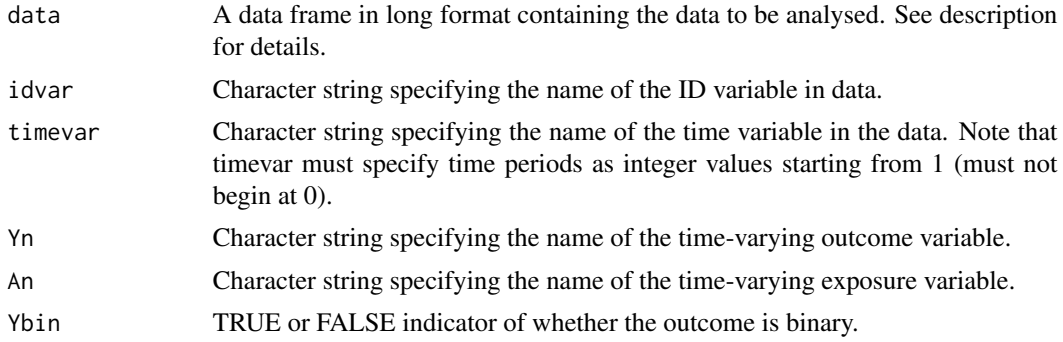

<span id="page-15-0"></span>

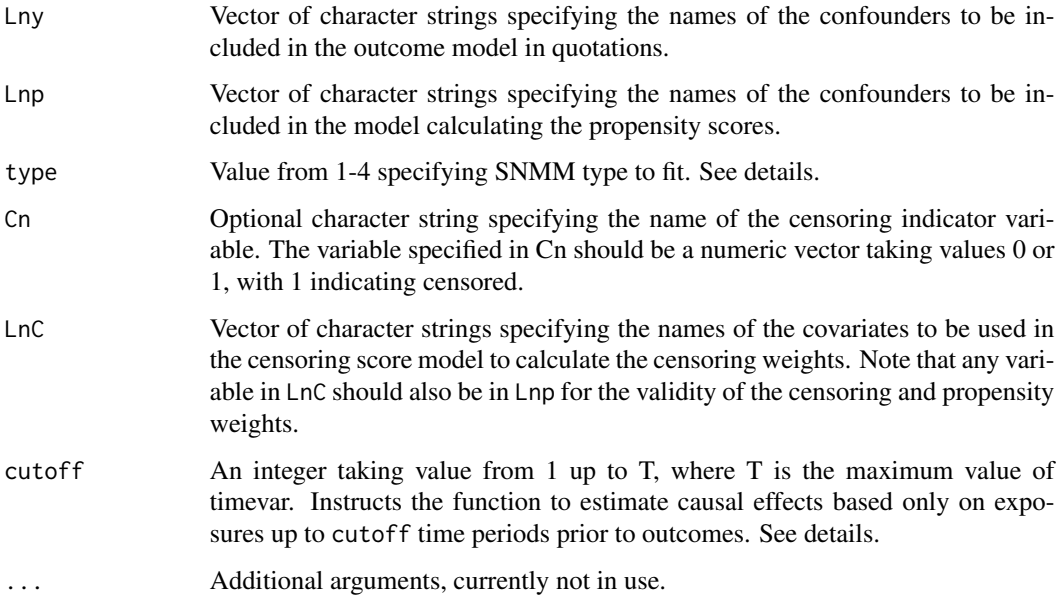

#### Details

Suppose a series of time periods  $1, \ldots, T + 1$  whereby a time-varying exposure and confounder  $(A_t$  and  $L_t$ ) are measured over times  $t = 1, ..., T$  and a time varying outcome  $Y_s$  is measured over times  $s = 2, \ldots, T + 1$ . Define  $c = s - t$  as the step length, that is the number of time periods separating an exposure measurement, and subsequent outcome measurement. Also suppose that  $A_t = a_t$  is a categorical variable consisting of  $k > 2$  categories. These categories may take any arbitrary list of names, but we assume for theory purposes they are labeled as  $j = 0, 1, \ldots, k$  where  $j = 0$  denotes no exposure, or some reference category. Define binary variables  $A_t^j$   $j = 0, 1, ..., k$ where  $A_t^j = 1$  if  $A_t = j$  and 0 otherwise. By using the transform  $t = s - c$ , gest multcat estimates the causal parameters  $\psi$  of a SNMM of the form

$$
E\{Y_s(\bar{a}_{s-c}, a^0) - Y_s(\bar{a}_{s-c-1}, a^0)|\bar{a}_{s-c-1}, \bar{l}_{s-c}\} = \sum_{j=1}^k \psi^j z_{sc} a_{s-c}^j \ \forall c = 1, \dots, T \ and \ \forall s > c
$$

if Y is continuous or

$$
\frac{E(Y_s(\bar{a}_{s-c}, a^0)|\bar{a}_{s-c-1}, \bar{l}_{s-c})}{E(Y_s(\bar{a}_{s-c-1}, a^0)|\bar{a}_{s-c-1}, \bar{l}_{s-c})} = exp(\sum_{j=1}^k \psi^j z_{sc} a_{s-c}^j) \ \forall c = 1, ..., T \ and \ \forall s > c
$$

if Y is binary. The SNNM fits a separate set of causal parameters  $\psi^j$ , for the effect of exposure at category j on outcome, compared to exposure at the reference category 0, for each non-reference category. The models form is defined by the parameter  $z_{sc}$ , which can be controlled by the input type as follows

• type=1 sets  $z_{sc} = 1$ . This implies that  $\psi^j$  is now the effect of exposure when set to category  $j$ , compared to when set to the reference category, at any time t on all subsequent outcome periods.

- <span id="page-17-0"></span>• type=2 sets  $z_{sc} = c(1, l_{s-c})$  and adds affect modification by the first named variable in Lny, which we denote  $L_t$ . Now  $\psi^j = c(\psi_0^j, \psi_1^j)$  where  $\psi_0^j$  is the effect of exposure when set to category j, compared to when set to the reference category, at any time t on all subsequent outcome periods when  $l_{s-c} = 0$  for all t, modified by  $\psi_1^j$  for each unit increase in  $l_{s-c}$  at all times t. Note that effect modification is currently only supported for binary or continuous confounders.
- type=3 can posit a time-varying causal effect for each value of  $c$ , that is the causal effect for the exposure on outcome c time periods later. We set  $z_{sc}$  to a vector of zeros of length T with a 1 in the  $c = s - t$ 'th position. Now  $\psi^j = c(\psi_1^j, \dots, \psi_T^j)$  where  $\psi_c^j$  is the effect of exposure, when set to category j, on outcome c time periods later for all  $s > c$  that is  $A_{s-c}^j$  on  $Y_s$  for all  $s > c$ .
- type=4 allows for a time-varying causal effect that can be modified by the first named variable in Lny, that is it allows for both time-varying effects and effect modification. It sets  $z_{sc}$  to a vector of zeros of length T with  $c(1, l_{s-c})$  in the  $c = s-t$ 'th position. Now  $\psi^j = (\psi_1^j, \dots, \psi_T^j)$ where  $\psi_c^j=c(\psi_{0c}^j,\psi_{1c}^j)$ . Here  $\psi_{0c}^j$  is the effect of exposure when set to category  $j$  on outcome c time periods later, given  $l_{s-c} = 0$ , for all  $s > c$ , modified by  $\psi_{1c}^{j}$  for each unit increase in  $l_{s-c}$  for all  $s > c$ . Note that effect modification is currently only supported for binary or continuous confounders.

The data must be in long format, where we assume the convention that each row with time=t contains  $A_t$ ,  $L_t$  and  $C_{t+1}$ ,  $Y_{t+1}$ . That is the censoring indicator for each row should indicate that a user is censored AFTER time t, and the outcome the first outcome that occurs AFTER  $A_t$  and  $L_t$  are measured. For example, data at time 1, should contain  $A_1$ ,  $L_1$ ,  $Y_2$ , and optionally  $C_2$ . If Y is binary, it must be written as a numeric vector taking values either 0 or 1. The same is true for any covariate that is used for effect modification.

The data must be rectangular with a row entry for every individual for each exposure time 1 up to T. Data rows after censoring should be empty apart from the ID and time variables. This can be done using the function [FormatData](#page-2-1).

By default the censoring, propensity and outcome models include the exposure history at the previous time as a variable. One may consider also including all previous exposure and confounder history as variables in Lny,Lnp, and LnC if necessary.

Censoring weights are handled as described in Sjolander and Vansteelandt (2016). Note that it is necessary that any variable included in LnC must also be in Lnp. Missing data not due to censoring are automatically handled by removing rows with missing data prior to fitting the model. If outcome models fail to fit, consider removing covariates from Lny but keeping them in Lnp to reduce collinearity issues, or consider the sparseness of the data.

#### Value

List of the fitted causal parameters of the posited SNMM. These are labeled as follows for each SNMM type, where An is set to the name of the exposure variable, i is the current value of c, j is the category level, and Lny[1] is set to the name of the first confounder in Lny.

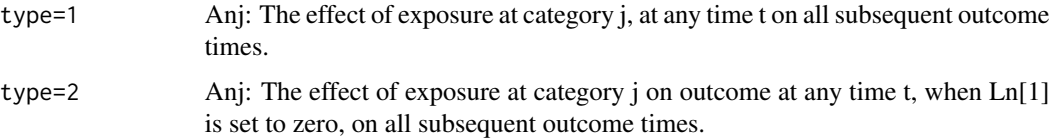

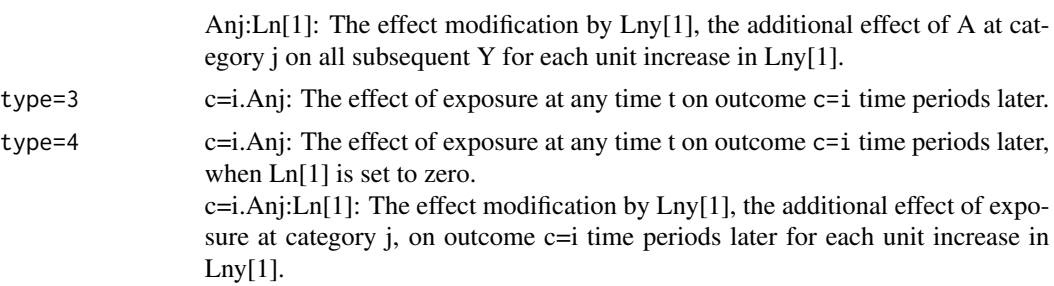

#### References

Vansteelandt, S., & Sjolander, A. (2016). Revisiting g-estimation of the Effect of a Time-varying Exposure Subject to Time-varying Confounding, Epidemiologic Methods, 5(1), 37-56. <doi:10.1515/em-2015-0005>.

Dukes, O., & Vansteelandt, S. (2018). A Note on g-Estimation of Causal Risk Ratios, American Journal of Epidemiology, 187(5), 1079–1084. <doi:10.1093/aje/kwx347>.

#### Examples

```
datas<-dataexamples(n=1000,seed=123,Censoring=FALSE)
data=datas$datagestmultcat
#A is a categorical variable with categories labeled 1,2 and 3, with 1 the
#reference category
idvar="id"
timevar="time"
Yn="Y"
An="A"Ybin=FALSE
#Remove U from Y to avoid collinearity
Lny=c("L","U")
Lnp=c("L","U")
Cn<-NA
LnC<-NA
type=NA
```

```
gestmultcat(data,idvar,timevar,Yn,An,Ybin,Lny,Lnp,type=1)
```

```
#Example with censoring
datas<-dataexamples(n=1000,seed=123,Censoring=TRUE)
data=datas$datagestmultcat
Cn="C"
LnC=c("L","U")
gestmultcat(data,idvar,timevar,Yn,An,Ybin,Lny,Lnp,type=3,Cn,LnC,
cutoff=2)
```
# <span id="page-19-0"></span>Index

dataexamples, [2](#page-1-0) FormatData, [3,](#page-2-0) *[6](#page-5-0)*, *[11](#page-10-0)*, *[14](#page-13-0)*, *[18](#page-17-0)* gest, [4](#page-3-0) gestboot, [7](#page-6-0) gestcat, *[5](#page-4-0)*, [9](#page-8-0) gestmult, [12](#page-11-0) gestmultcat, [16](#page-15-0)